# Pipelines and workflows

Abhijit Dasgupta

BIOF 339

BIOF 339: Practical R

# Pipes in the tidyverse

### Pipes

We've seen two types of pipes in R.

library(tidyverse) # includes magrittr library(palmerpenguins)

penguins %>% group\_by(species) %>% mutate(across(bill\_length\_mm:body\_mass\_g,  $function(x)$  replace\_na(x, mean(x, na ungroup() %>% summarise(across(bill\_length\_mm:body\_mass\_g, media

The pipe operator %>% from the **magrittr** package The + symbol used as a pipe-like operator in gaplot2

ggplot(penguins,  $\overline{a}$ es(x = bill\_length\_mm,  $y = body \text{ mass } g$ )+ geom\_point(aes(color = species, shape = island))

## Pipes

You can combine the two pipes into a workflow to create a visualization

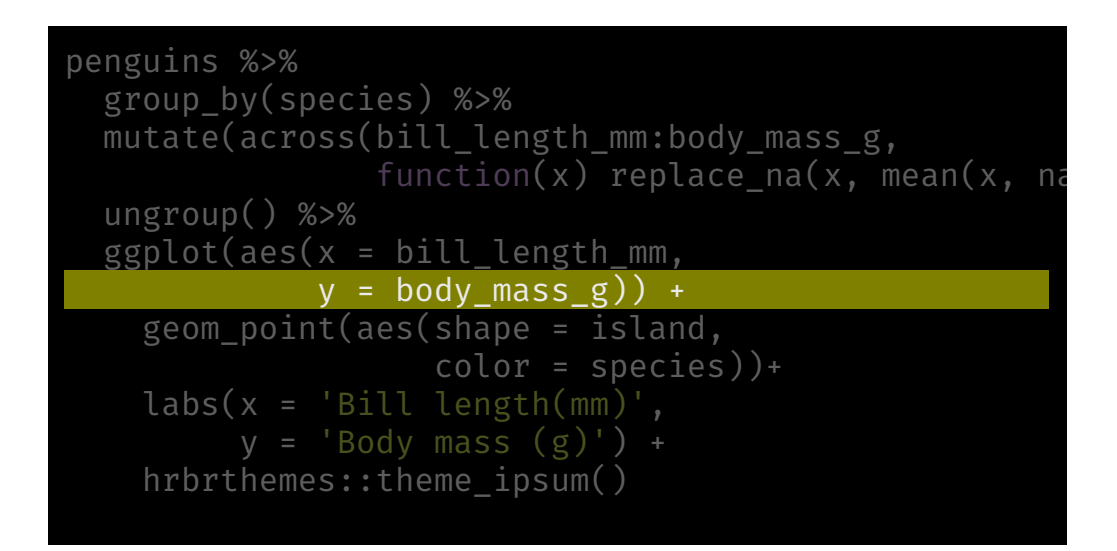

The ggplot pipe has to be at the end of the workflow. Also note, we're not adding the data argument to ggplot since it is tidyverse-compatible and slots the end of the previous pipe into the data argument

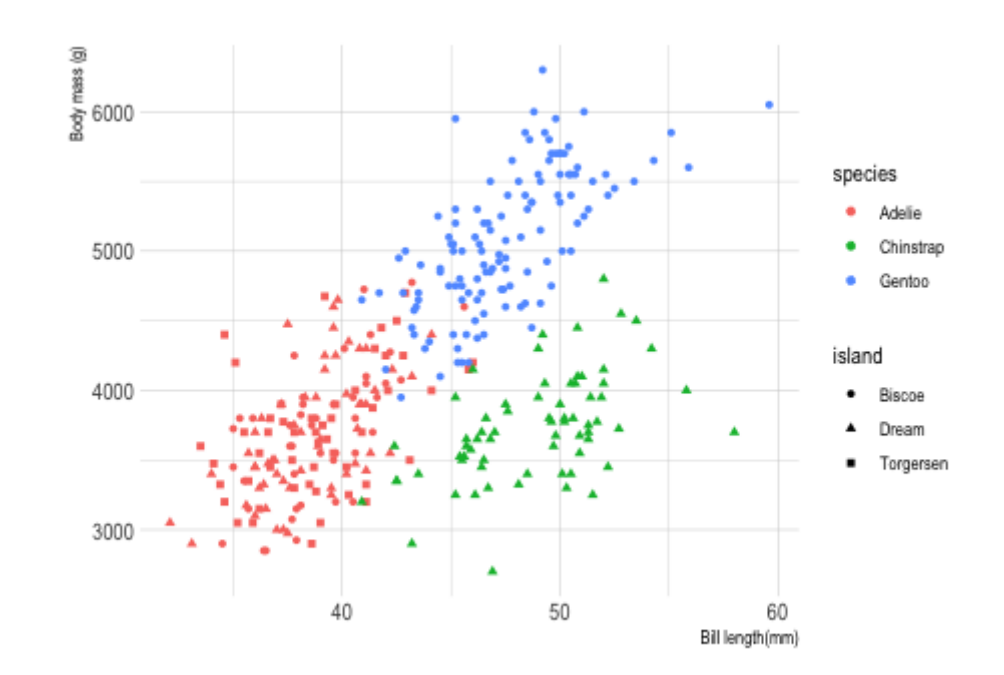

### Rowwise operations

The dplyr package allows you to do rowwise operations much more easily than before within a pipe using the rowwise function. For example

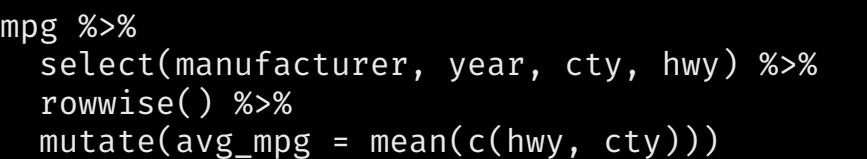

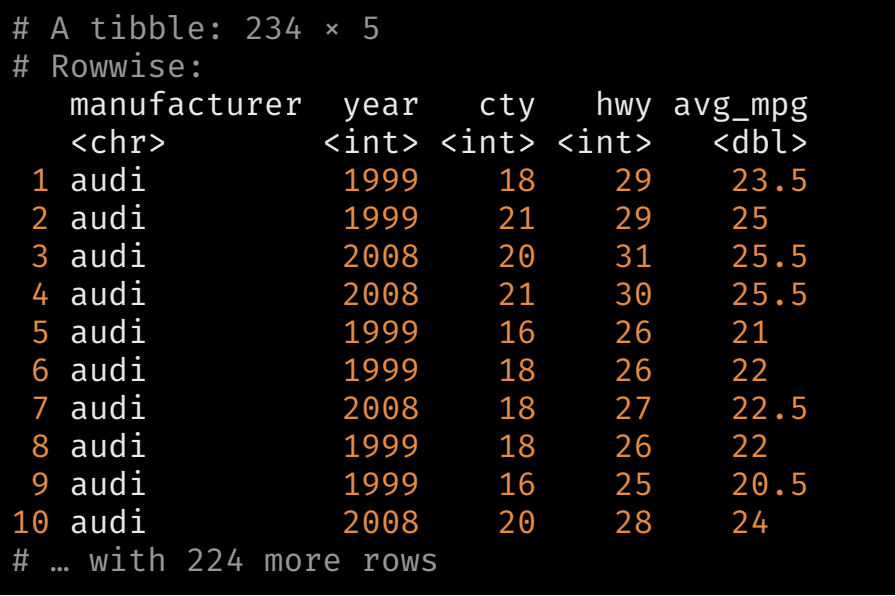

The rowwise function creates groups, one per row, and allows operations to occur along rows and across columns.

> What would the result be if you omitted the rowwise function in the pipe?

### Rowwise operations

If you want to continue the pipe to incorporate the more traditonal column-wise operations, you need to use ungroup before proceeding

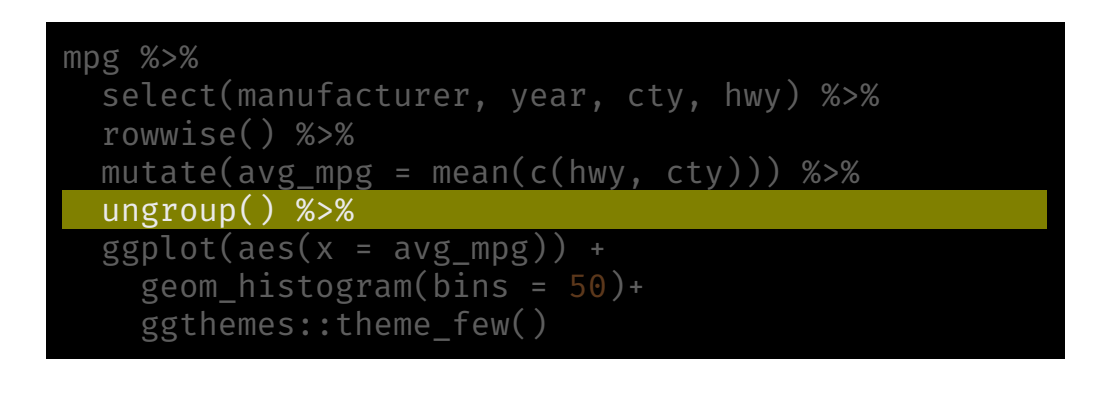

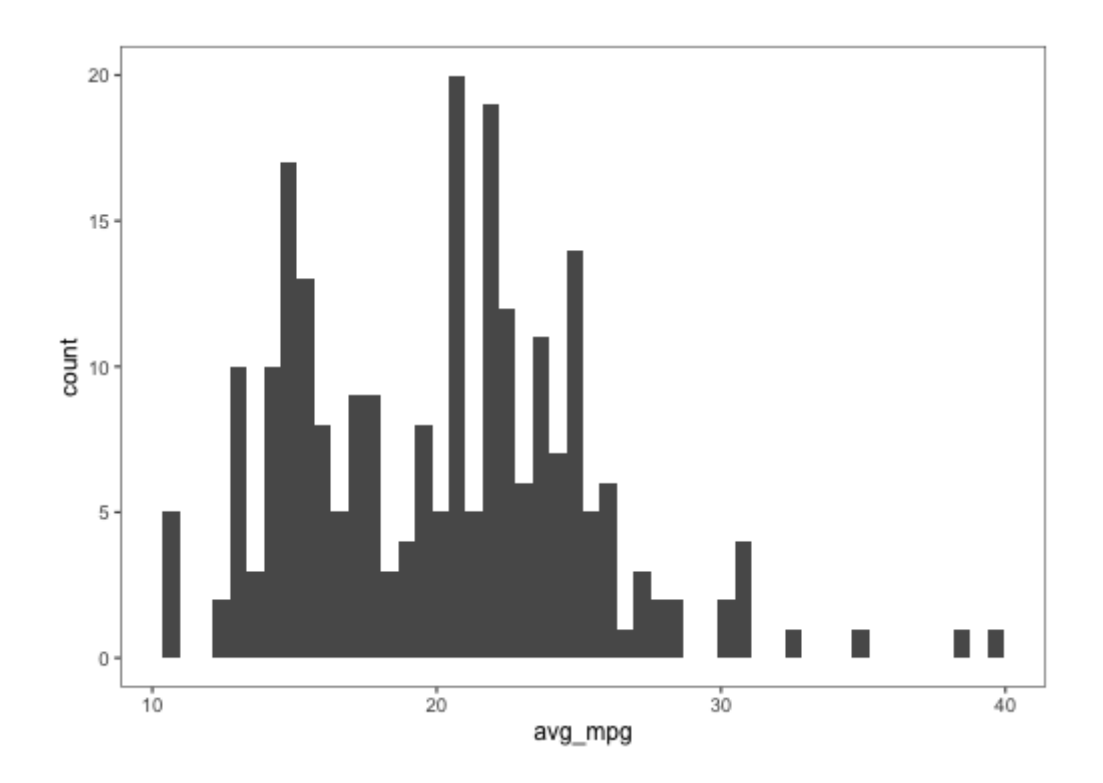

### Rowwise operations

There are some nice shortcuts, in line with the select function, even with rowwise operations

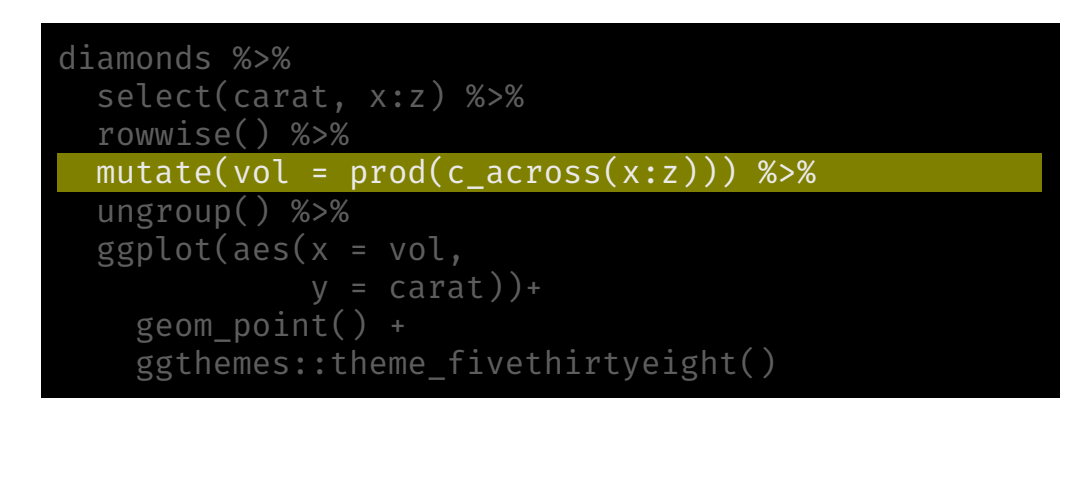

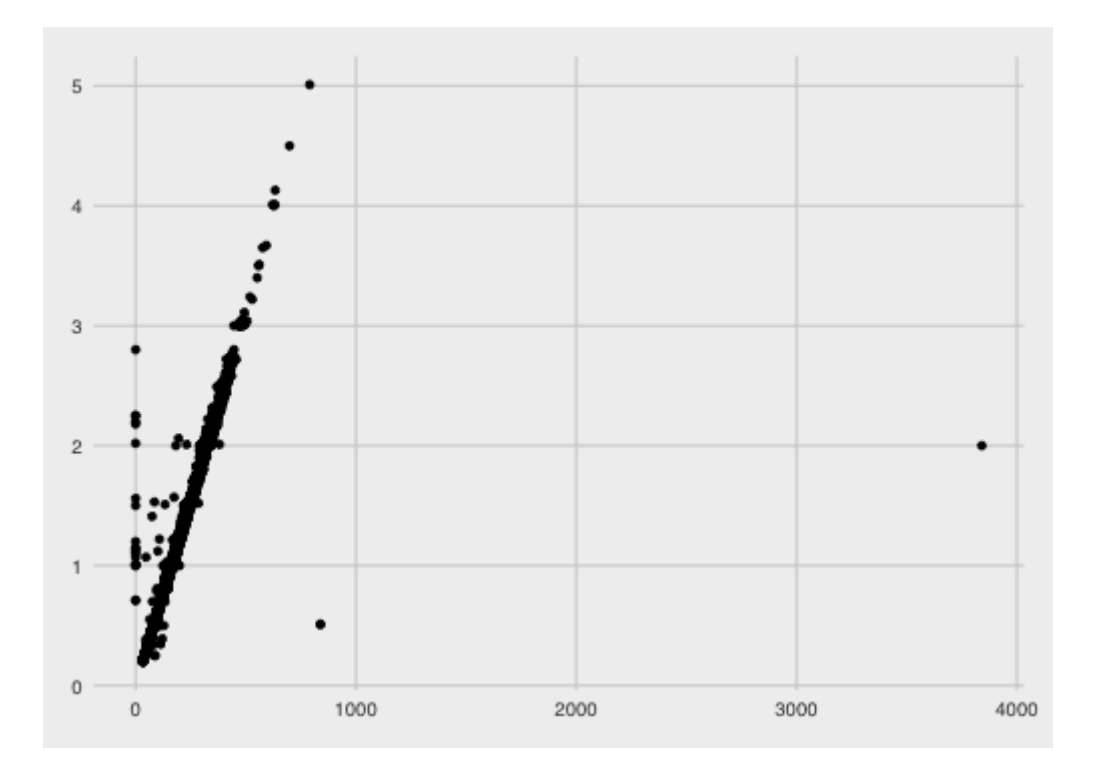

Much more details about the possibilities of the rowwise function are available [here](https://dplyr.tidyverse.org/articles/rowwise.html)

BIOF 339: Practical R

# Prepping data for modeling

The idea of the recipes package is to define a recipe or blueprint that can be used to sequentially define the encodings and preprocessing of the data (i.e. "feature engineering")

This is done in the context of supervised modeling, e.g. regression, decision trees

The idea is to define the dependent and independent variables, and then creating a pipeline to modify the independent variables through various statistical procedures.

We'll start with the credit data in the **modeldata** package

library(recipes) library(modeldata) data("credit\_data")

glimpse(credit\_data)

#### Rows: 4,454

Columns: 14

\$ Status <fct> good, good, bad, good, good, good, good, good, good, bad, go… \$ Seniority <int> 9, 17, 10, 0, 0, 1, 29, 9, 0, 0, 6, 7, 8, 19, 0, 0, 15, 33, ... \$ Home <fct> rent, rent, owner, rent, rent, owner, owner, parents, owner,…  $$ Time$  <int> 60, 60, 36, 60, 36, 60, 60, 12, 60, 48, 48, 36, 60, 36, 18, ... \$ Age <int> 30, 58, 46, 24, 26, 36, 44, 27, 32, 41, 34, 29, 30, 37, 21, … \$ Marital <fct> married, widow, married, single, single, married, married, s… \$ Records <fct> no, no, yes, no, no, no, no, no, no, no, no, no, no, no, yes… \$ Job <fct> freelance, fixed, freelance, fixed, fixed, fixed, fixed, fix… \$ Expenses <int> 73, 48, 90, 63, 46, 75, 75, 35, 90, 90, 60, 60, 75, 75, 35, … \$ Income <int> 129, 131, 200, 182, 107, 214, 125, 80, 107, 80, 125, 121, 19. \$ Assets <int> 0, 0, 3000, 2500, 0, 3500, 10000, 0, 15000, 0, 4000, 3000, 5. \$ Debt <int> 0, 0, 0, 0, 0, 0, 0, 0, 0, 0, 0, 2500, 260, 0, 0, 0, 2000... \$ Amount <int> 800, 1000, 2000, 900, 310, 650, 1600, 200, 1200, 1200, 1150,... \$ Price <int> 846, 1658, 2985, 1325, 910, 1645, 1800, 1093, 1957, 1468, 15…

Create an initial recipe based on the model that will be fit

#### rec <- recipe(Status ~ Seniority + Time + Age + Records, data = credit\_data)

#### rec

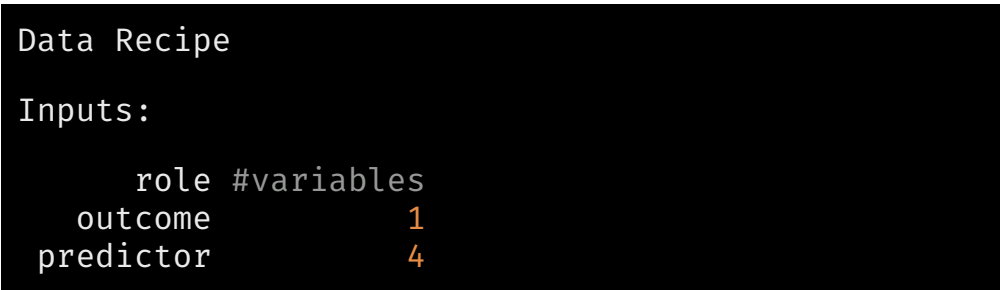

#### summary(rec, original=TRUE)

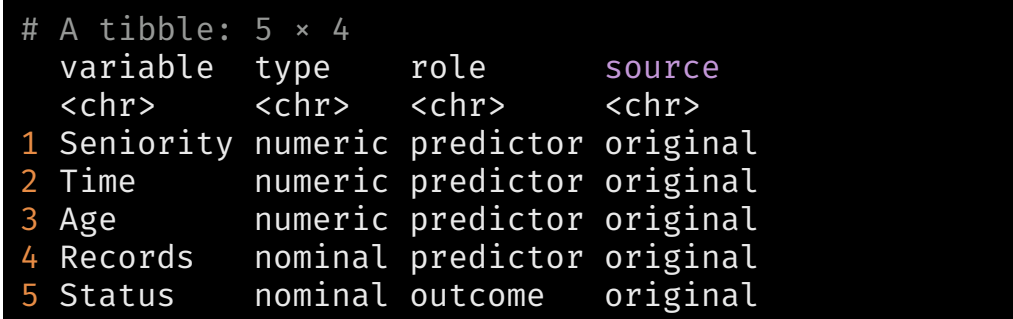

Add a step to convert nominal variables into dummies

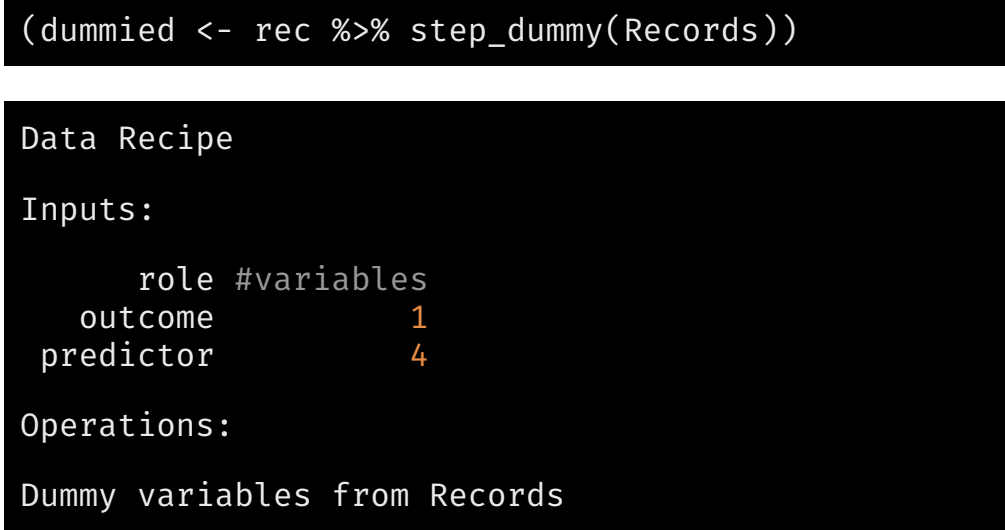

Then apply it to your data

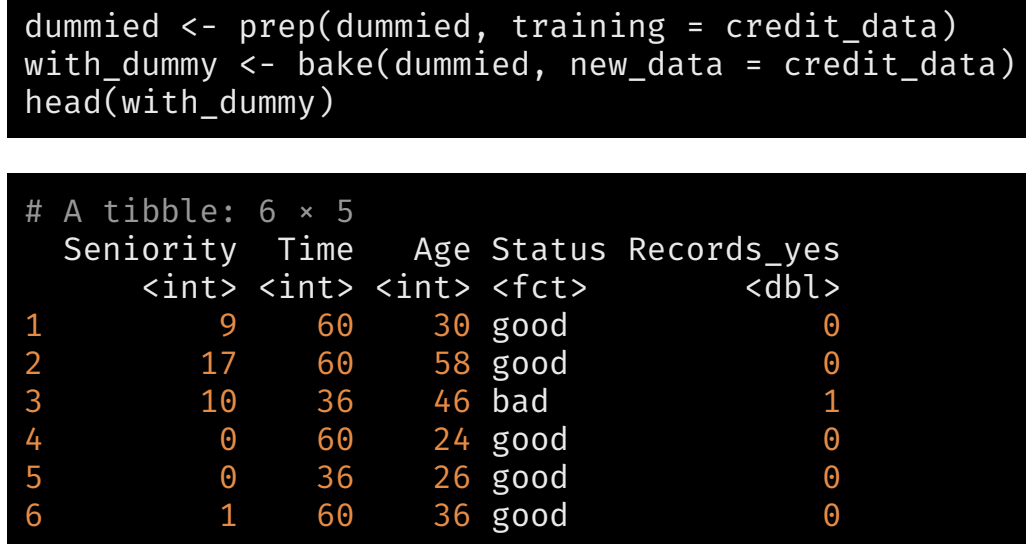

The recipes package provides a rich variety of data steps that can be used to prepare a data set.

```
iris_recipe <- iris %>%
  recipe(Species ~ .) %>%
  step corr(all predictors()) %>%
  step_center(all_predictors(), -all_outcomes()) %>%
  step_scale(all_predictors(), -all_outcomes()) %>%
 prep()
iris_recipe
```
Data Recipe

Inputs:

```
role #variables
 outcome 1
predictor 4
```
Training data contained 150 data points and no missing data.

Operations:

Correlation filter removed Petal.Length [trained] Centering for Sepal.Length, Sepal.Width, Petal.Width [trained] Scaling for Sepal.Length, Sepal.Width, Petal.Width [trained]

This recipe can then be applied to the same or a different dataset

iris1 <- bake(iris recipe, iris) glimpse(iris1)

Rows: 150 Columns: 4 \$ Sepal.Length <dbl> -0.89767388, -1.13920048, -1.38072709, -1.50149039, -1.01… \$ Sepal.Width <dbl> 1.01560199, -0.13153881, 0.32731751, 0.09788935, 1.245030… \$ Petal.Width <dbl> -1.3110521, -1.3110521, -1.3110521, -1.3110521, -1.311052… \$ Species <fct> setosa, setosa, setosa, setosa, setosa, setosa, setosa, s…

You can go into more details at [tidymodels.org,](https://www.tidymodels.org/) with a nice introduction [here](https://rviews.rstudio.com/2019/06/19/a-gentle-intro-to-tidymodels/)

BIOF 339: Practical R

Workflows

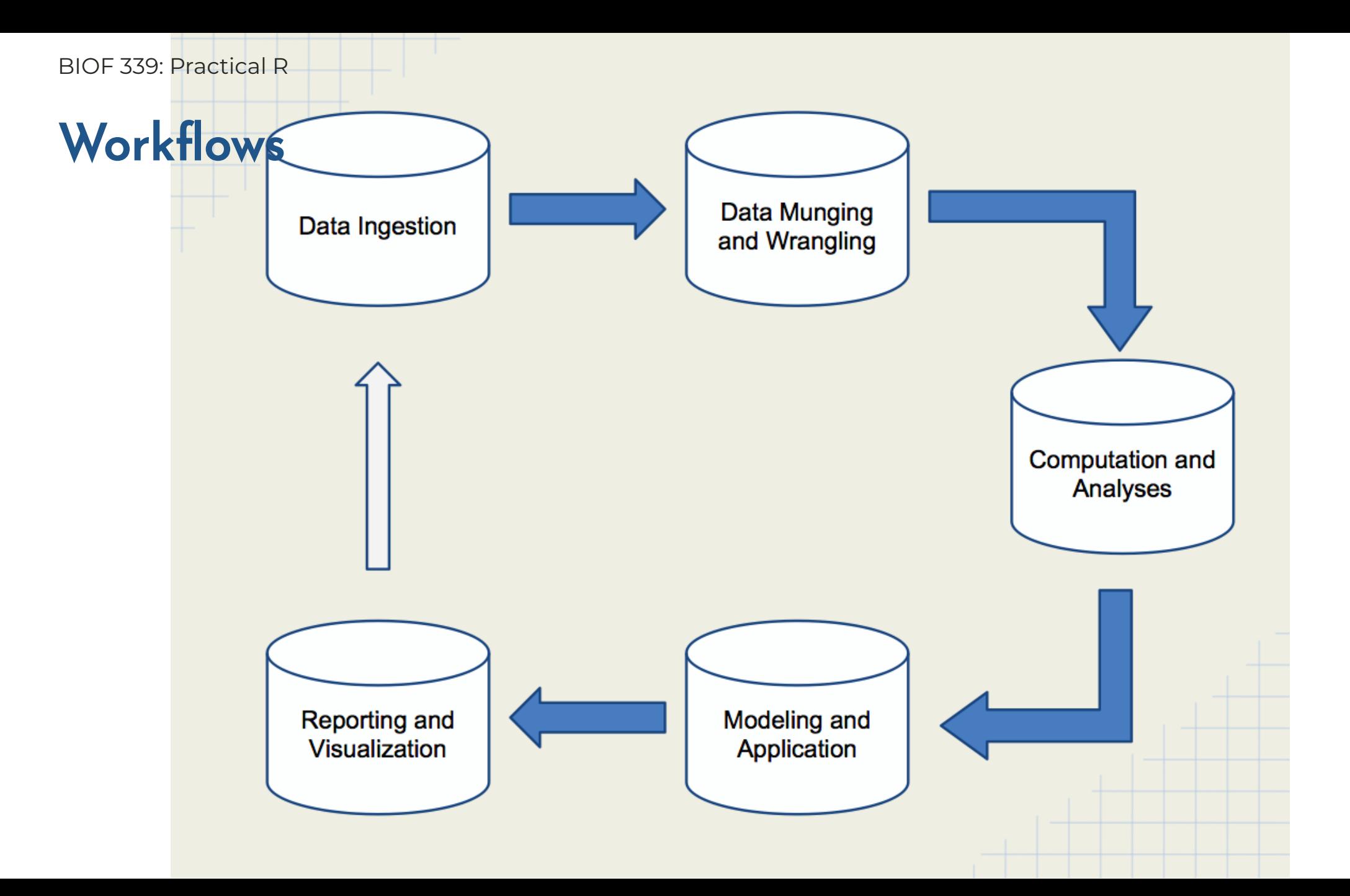

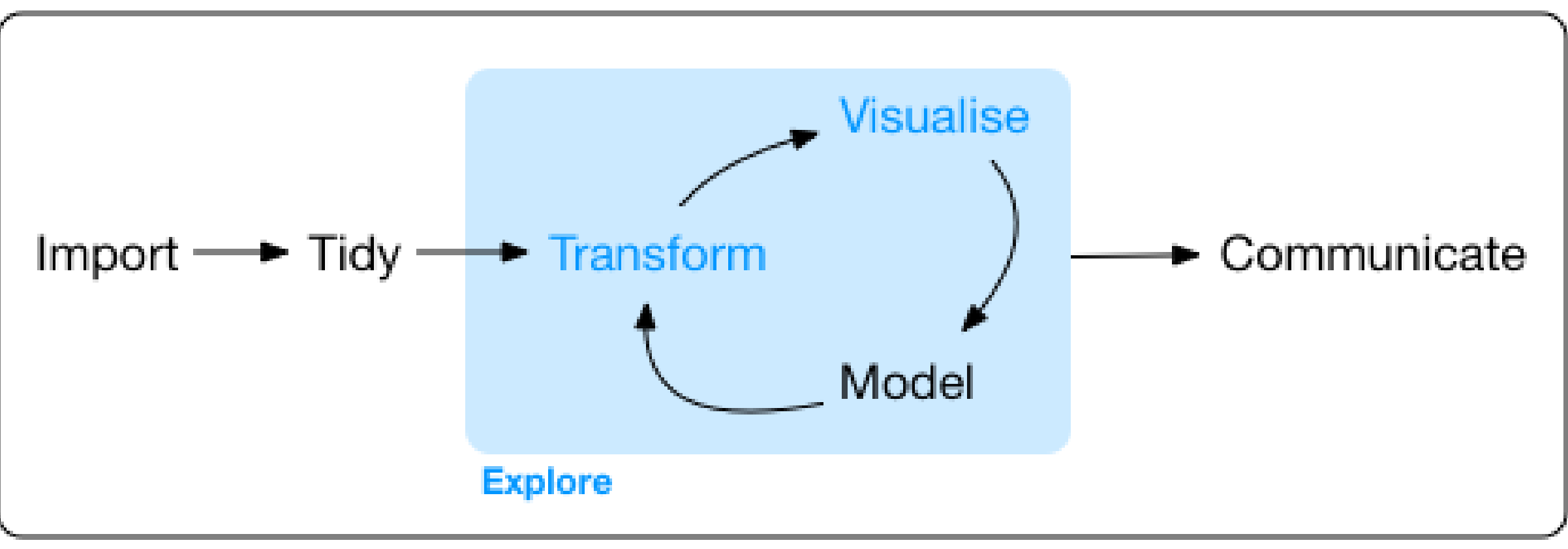

Program

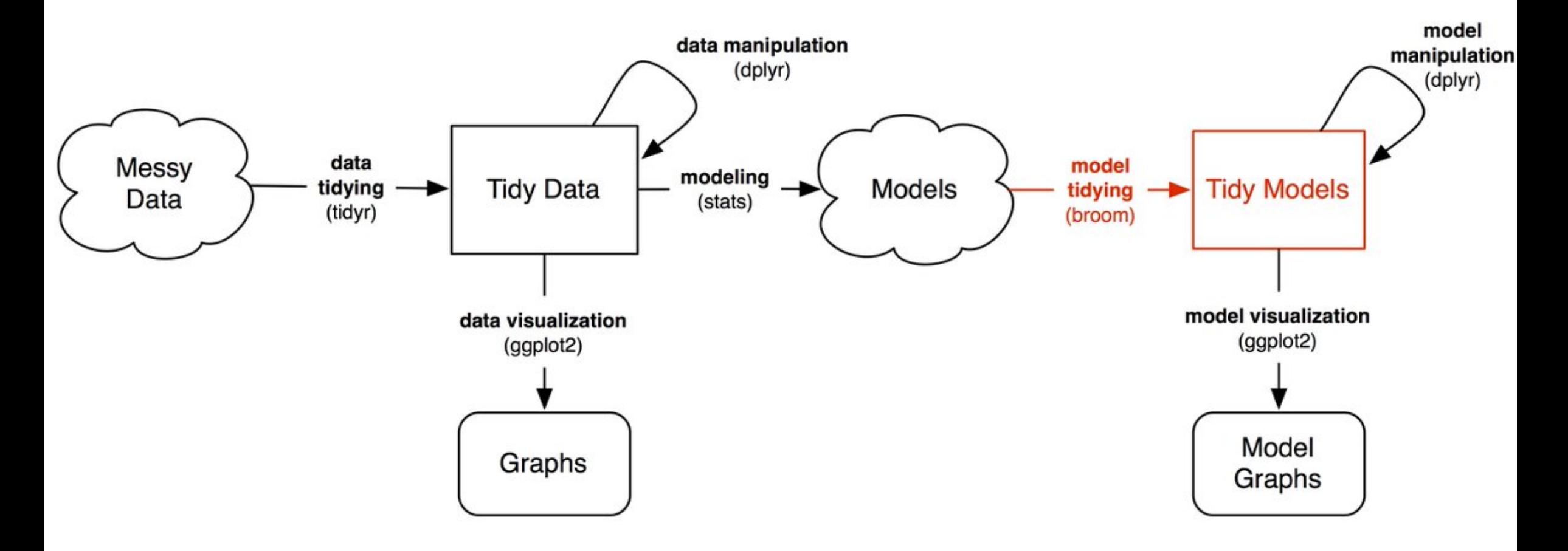

- Create one script file for each node in your workflow
- Save intermediate data or objects using saveRDS so that
	- o they can be imported quickly by the next step
	- Each link in the chain can be checked and verified
- You can summarize your entire workflow within one script:

source('01-ingest.R') source('02-munge.R') source('03-exploreviz.R') source('04-eda.R') source('05-models.R') source('06-results.R')

### A personal story

I wrote a paper using R Markdown with a reasonable pipeline for data analyses, modeling and visualization

Output to Word for submission to a journal

Three months later, reviews came in asking for using updated data

Changed the data at the beginning of my workflow, ran the workflow, and had revised manuscript in 10 minutes.

### Quickest turnaround ever!!

### Some ideas (Efficient [Programming](https://csgillespie.github.io/efficientR/workflow.html) by Gillespie and Lovelace)

- 1. Start without writing code but with a clear mind and perhaps a pen and paper. This will ensure you keep your objectives at the forefront of your mind, without getting lost in the technology.
- 2. Make a plan. The size and nature will depend on the project but timelines, resources and 'chunking' the work will make you more effective when you start.
- 3. Select the packages you will use for implementing the plan early. Minutes spent researching and selecting from the available options could save hours in the future.
- 4. Document your work at every stage; work can only be effective if it's communicated clearly and code can only be efficiently understood if it's commented.
- 5. Make your entire workflow as reproducible as possible. knitr can help with this in the phase of documentation.